#### Getting Started with Coccinelle KVM edition part 1

Julia Lawall (Inria/LIP6/Irill/UPMC)

http://coccinelle.lip6.fr http://btrlinux.inria.fr

August 20, 2015

This tutorial is designed to work with Qemu version 2.4.0 (http://wiki.qemu.org/Download) and with Coccinelle version 1.0.0.

Other versions of Coccinelle should be acceptable.

## Common programming problems

- The software evolution dilemma.
	- Modernizing APIs can make code more effective.
	- Updating all parts of the code is error prone and boring.
	- Mixing different functions for the same purpose is confusing.
- The software robustness problem.
	- Error conditions are not always checked for.
	- Error conditions may be checked for when no errors can occur.
- Programmers are sloppy.

Need for pervasive code changes.

## Example: Overlapping APIs

void \*cpu\_physical\_memory\_map(hwaddr addr, hwaddr \*plen, int is\_write) { return address\_space\_map(&address\_space\_memory, addr, plen,

is\_write);

void cpu\_physical\_memory\_unmap(void \*buffer, hwaddr len, int is\_write, hwaddr access\_len)

return address\_space\_unmap(&address\_space\_memory, buffer, len, is\_write, access\_len);

{

}

## Example: Overlapping APIs

void \*cpu\_physical\_memory\_map(hwaddr addr, hwaddr \*plen, int is\_write) { return address\_space\_map(&address\_space\_memory, addr, plen, is\_write); } void cpu\_physical\_memory\_unmap(void \*buffer, hwaddr len, int is\_write, hwaddr access\_len) { return address\_space\_unmap(&address\_space\_memory, buffer, len, is\_write, access\_len); }

Qemu BiteSizedTasks suggests using address\_space\_\*:

- 28 occurrences of cpu\_physical\_memory\_map, in 15 files.
- 38 occurrences of cpu physical memory unmap, in 15 files.

#### Example: Incorrect error checking

```
if d = open(argv[1], 0_RDOMLY);if (ifd < 0) {
  fprintf(stderr, "%s: Can't open %s: %s\n",
    argv[0], argv[1], strerror(errno));
  exit(EXIT_FAILURE);
}
ofd = open(argv[2], O_WRONLY | O_CREAT | O_TRU, FILE_PERM);
if (ifd < 0) {
  fprintf(stderr, "%s: Can't open %s: %s\n",
    argv[0], argv[2], strerror(errno));
  if (ifd)
    close(ifd);
 exit(EXIT_FAILURE);
}
```
roms/u-boot/board/samsung/origen/tools/mkorigenspl.c

#### Example: Incorrect error checking

```
if d = open(argv[1], 0_RDOMLY);if (ifd < 0) {
  fprintf(stderr, "%s: Can't open %s: %s\n",
    argv[0], argv[1], strerror(errno));
  exit(EXIT_FAILURE);
}
of d = open(argv[2], 0_WRONLY | 0_CREAT | 0_TRWC, FILE_PERM);if (ifd < 0) {
  fprintf(stderr, "%s: Can't open %s: %s\n",
    argv[0], argv[2], strerror(errno));
  if (ifd)
    close(ifd);
 exit(EXIT_FAILURE);
}
```
roms/u-boot/board/samsung/origen/tools/mkorigenspl.c

Example: Complicated code that does very little

```
int power_init_board(void)
{
  int ret;
  /*
   * For PMIC the I2C bus is named as I2C5, but it
   * is connected to logical I2C adapter 0
   */
  ret = pmic\_init(I2C_0);if (ret)
    return ret;
  return 0;
}
```
#### roms/u-boot/board/samsung/goni/goni.c

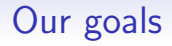

- Automatically find code containing bugs or defects, or requiring evolutions.
- Automatically fix bugs or defects, and perform evolutions.
- Provide a system that is accessible to software developers.

## Requirements for automation

The ability to abstract over irrelevant information:

- cpu physical memory unmap(data, size, 0, 0);
- Argument values don't matter.

#### The ability to transform code fragments:

- ofd =  $\dots$ ; if (ifd < 0)  $\dots$
- Replace ifd < 0 by ofd < 0.

#### The ability to match scattered code fragments:

• A newly unnecessary declaration may be far from its former use.

# Coccinelle

Program matching and transformation for unpreprocessed C code.

Fits with the existing habits of C programmers.

• C-like, patch-like notation

#### Semantic patch language (SmPL):

- Metavariables for abstracting over subterms.
- "..." for abstracting over code sequences.
- Patch-like notation  $(-/+)$  for expressing transformations.
- ∗ for searching.

Example:  $cpu\_physical\_memory_*$  functions Our goal: Replace the cpu functions by the address space functions. void \*cpu\_physical\_memory\_map(hwaddr addr, hwaddr \*plen, int is\_write) { return address\_space\_map(&address\_space\_memory, addr, plen, is\_write); } void cpu\_physical\_memory\_unmap(void \*buffer, hwaddr len, int is\_write, hwaddr access\_len) { return address\_space\_unmap(&address\_space\_memory, buffer, len, is\_write, access\_len);

Select some model code fragments:

- cpu\_physical\_memory\_map(addr, &size, 0)

- cpu\_physical\_memory\_unmap(data, size, 0, 0)

Generalize and write the corresponding transformation:

cpu\_physical\_memory\_map(addr, plen, is\_write)

cpu\_physical\_memory\_unmap(buffer, len, is\_write, access\_len)

Generalize and write the corresponding transformation:

- cpu\_physical\_memory\_map(addr, plen, is\_write)
- + address\_space\_map(&address\_space\_memory, addr, plen, is\_write)

- cpu\_physical\_memory\_unmap(buffer, len, is\_write, access\_len) + address\_space\_unmap(&address\_space\_memory, buffer, len, is\_write, access\_len)

Add metavariable declarations:

```
@@
expression addr, plen, is_write;
@@
- cpu_physical_memory_map(addr, plen, is_write)
+ address_space_map(&address_space_memory, addr, plen, is_write)
@@
expression buffer, len, is_write, access_len;
@@
- cpu_physical_memory_unmap(buffer, len, is_write, access_len)
+ address_space_unmap(&address_space_memory, buffer, len,
+ is_write, access_len)
```
Add metavariable declarations:

```
@@
expression addr, plen, is_write;
@@
- cpu_physical_memory_map(addr, plen, is_write)
+ address_space_map(&address_space_memory, addr, plen, is_write)
@@
expression buffer, len, is_write, access_len;
@@
- cpu_physical_memory_unmap(buffer, len, is_write, access_len)
+ address_space_unmap(&address_space_memory, buffer, len,
+ is_write, access_len)
```
#### Modifies 62 calls

## Semantic patch structure

#### Two parts per rule:

- Metavariable declaration
- Transformation specification
- A semantic patch can contain multiple rules.

## Metavariable types

- expression, statement, identifier, type, constant, local idexpression
- A type from the source program
- iterator, declarer, iterator name, declarer name, typedef

## Transformation specification

- - in the leftmost column for something to remove
- $\bullet$  + in the leftmost column for something to add
- \* in the leftmost column for something of interest  $-$  Cannot be used with  $+$  and  $-$ .
- Spaces, newlines irrelevant.

1. Create a file cpu.cocci containing the following:

```
@@
expression addr, plen, is_write;
@@
- cpu_physical_memory_map(addr, plen, is_write)
+ address_space_map(&address_space_memory, addr, plen, is_write)
@@
expression buffer, len, is_write, access_len;
@@
- cpu_physical_memory_unmap(buffer, len, is_write, access_len)
+ address_space_unmap(&address_space_memory, buffer, len,
+ is_write, access_len)
```
- 2. Run spatch: spatch --sp-file cpu.cocci --dir qemu/hw/virtio
- 3. Did your semantic patch do everything it should have?
- 4. Did it do something it should not have?

1. When using Coccinelle,  $-$  and  $+$  can be placed on any token, not necessarily complete terms. Compare your previous result with the result for the following rule (unmap case omitted for conciseness):

```
@@
expression addr, plen, is_write;
@@
```
- cpu\_physical\_memory\_map(
- + address\_space\_map(&address\_space\_memory, addr, plen, is\_write)
- 2. Likewise, try the following transformation rule:

```
@@
@@
```
- cpu\_physical\_memory\_map(
- + address\_space\_map(&address\_space\_memory,

The following code is unnecessarily complex, in that the result of calling ubi\_io\_write could just be returned directly:

```
err = ubi_io_write(ubi, p, pnum, ubi->vid_hdr_aloffset,
                   ubi->vid_hdr_alsize);
```
return err;

- 1. Write a semantic patch to simplify such code and test it on roms/u-boot/drivers/usb.
- 2. Are all of the transformations correct?
- 3. In writing this semantic patch, err can be represented as a metavariable that is declared to be an expression, an identifier, or an idexpression. Try these three options and see which gives the best results. (Hint: look at roms/u-boot/drivers/usb/gadget/composite.c and roms/u-boot/drivers/dfu/dfu.c)

### Practical issues

To check that a semantic patch is valid:

```
spatch --parse-cocci mysp.cocci
```
To run a semantic patch:

spatch --sp-file mysp.cocci file.c spatch --sp-file mysp.cocci --dir directory

Put the interesting output in a file:

spatch ... > output.patch

Omit the uninteresting output:

```
spatch --very-quiet ...
```
## More practical issues

If you don't need to include header files:

```
spatch --sp-file mysp.cocci --dir directory
                 --no-includes --include-headers
```
To understand why your semantic patch didn't work:

spatch --sp-file mysp.cocci file.c --debug

The source code:

qemu-2.4.0, from http://wiki.qemu.org/Download

These slides:

http://events.linuxfoundation.org/events/kvmforum/program/slides

### Example: Incorrect error checking

```
ofd = open(argv[2], O_WRONLY | O_CREAT | O_TRUNC, FILE_PERM);
if (ifd < 0) {
 fprintf(stderr, "%s: Can't open %s: %s\n",
    argv[0], argv[2], strerror(errno));
  if (ifd)
    close(ifd);
 exit(EXIT_FAILURE);
}
```
## Example: Incorrect error checking

```
ofd = open(argv[2], O_WRONLY | O_CREAT | O_TRUNC, FILE_PERM);
if (ifd < 0) {
  fprintf(stderr, "%s: Can't open %s: %s\n",
    argv[0], argv[2], strerror(errno));
  if (ifd)
    close(ifd);
 exit(EXIT_FAILURE);
}
```
Problem: The tested variable is different than the assigned one.

#### @@

expression x, y; identifier f; statement S; @@

$$
x = f(...);
$$
  
if (y < 0) S

@@

expression x, y; identifier f; statement S; @@

```
x = f(....);if (- y+ x
 (0) S
```
@@

expression x, y; identifier f; statement S; @@

```
x = f(....);
if (- y+ x
 (0) S
```
Does it work? Does it seem like the best way to do it?

Problem:

- expression x and expression y match all expressions.
- Both same expressions and different expressions.

Problem:

- expression x and expression y match all expressions.
- Both same expressions and different expressions.

Two cases:

$$
x = f(...);
$$
  
if  $(x < 0)$  S

and:

$$
x = f(...);
$$
  
if (y < 0) S

where y is different from x.

Problem:

- expression x and expression y match all expressions.
- Both same expressions and different expressions.

Two cases:

$$
x = f(...);
$$
  
if  $(x < 0)$  S

and:

$$
x = f(...);
$$
  
if (y < 0) S

where y is different from x.

Want to transform only the second one.

# **Disjunction**

- A sequence of patterns between  $( \ldots | \ldots ).$
- Patterns checked in order and the first that matches is chosen.
- Must be escaped  $(\n\)$  if not in column 0.

```
@@
identifier x,y;
identifier f;
statement S;
@@
 x = f(...);(
  if (x < 0) S
|
  if (
      \mathbf y+ x
      < 0) S
)
```
Qemu coding style encourages the use of braces around all if branches. One way to achieve this would be (single-branch case only):

```
@@
expression e; statement S;
@@
if (e)
+ fS
+ }
```
But this rule adds braces around if branches that already have braces, because an open brace followed by code followed by a close branch represents a single statement.

Use a disjunction to write a single rule that puts braces around some common if branch cases, such as an assignment, break, return, etc. Test your rule on dtc/fdtdump.c.

[Hint on next page] <sup>35</sup>

#### Exercise 4, contd.

Hint:  $+$  code has to be attached to an actual existing or removed token; it cannot be attached to the outside of a disjunction.
```
int power_init_board(void)
{
  int ret;
  /*
   * For PMIC the I2C bus is named as I2C5, but it
   * is connected to logical I2C adapter 0
   */
  ret = pmic\_init(I2C_0);if (ret)
    return ret;
  return 0;
}
```

```
int power_init_board(void)
{
  int ret;
  /*
   * For PMIC the I2C bus is named as I2C5, but it
   * is connected to logical I2C adapter 0
   */
  ret = pmic\_init(I2C_0);if (ret)
    return ret;
  return 0;
}
```

```
int power_init_board(void)
{
  int ret;
  /*
  * For PMIC the I2C bus is named as I2C5, but it
   * is connected to logical I2C adapter 0
   */
  ret = pmic\_init(I2C_0);return ret;
```

```
int power_init_board(void)
{
  int ret;
  /*
  * For PMIC the I2C bus is named as I2C5, but it
   * is connected to logical I2C adapter 0
   */
  ret = pmic\_init(I2C_0);return ret;
```

```
int power_init_board(void)
{
  int ret;
  /*
  * For PMIC the I2C bus is named as I2C5, but it
   * is connected to logical I2C adapter 0
   */
  return pmic_init(I2C_0);
```

```
int power_init_board(void)
{
  int ret;
  /*
  * For PMIC the I2C bus is named as I2C5, but it
   * is connected to logical I2C adapter 0
   */
  return pmic_init(I2C_0);
```

```
int power_init_board(void)
{
  /*
  * For PMIC the I2C bus is named as I2C5, but it
   * is connected to logical I2C adapter 0
   */
  return pmic_init(I2C_0);
```
# Some semantic patch rules

```
@@
@@
- if (ret) return ret;
- return 0;
+ return ret;
@@
@@
- ret = e;
```
- return ret;
- + return e;

# Some semantic patch rules

@@

expression ret;

@@

- if (ret) return ret;
- return 0;
- + return ret;

@@

expression ret, e; @@

- $-$  ret = e;
- return ret;
- + return e;

### False positive

- c->rate = ccu\_clk->freq\_tbl[ccu\_clk->freq\_id];
- return c->rate;
- + return ccu\_clk->freq\_tbl[ccu\_clk->freq\_id];

# False positive

- c->rate = ccu\_clk->freq\_tbl[ccu\_clk->freq\_id];
- return c->rate;
- + return ccu\_clk->freq\_tbl[ccu\_clk->freq\_id];

For this rule: @@ expression ret, e; @@  $-$  ret = e; - return ret; + return e;

ret cannot be an arbitrary expression

# Revised semantic patch rules

```
@@
expression ret;
@@
- if (ret) return ret;
- return 0;
+ return ret;
```

```
@@
```
local idexpression ret; expression e; @@

- $-$  ret = e;
- return ret;
- + return e;

# Removing unused identifiers

The following rule may remove the only use of ret:

```
@@
local idexpression ret;
expression e;
@@
- ret = e:
- return ret;
+ return e;
```
Problem: The declaration of ret can be far from the use.

# Dots

```
@@
type T;
identifier i;
@@
- T i;
  \ldots when != i
```
# Dots

```
@@
type T;
identifier i;
@@
- T i;
  \ldots when != i
```
"..." matches all possible execution paths from the pattern before to the pattern after

- No pattern before means the beginning of the function.
- No pattern after means the end of the function.
- The patterns before and after cannot appear in the region matched by "..." (shortest path principle).

### The complete semantic patch

```
expression ret;
@@
- if (ret) return ret;
- return 0;
+ return ret;
@@
local idexpression ret;
expression e;
@@
- ret = e;
- return ret;
+ return e;
@@
type T; identifier i;
@@
- T i;
  \ldots when != i
```
@@

# Example

```
int power_init_board(void)
{
- int ret;
-
  /*
   * For PMIC the I2C bus is named as I2C5, but it
   * is connected to logical I2C adapter 0
   */
- ret = pmic\_init(IZC_0);- if (ret)
     return ret;
-
- return 0;
+ return pmic_init(I2C_0);
}
```
# Exercise 5

The semantic patch for removing unused variables only matches a variable declaration when the declaration does not initialize the variable.

- Extend the complete semantic patch (slide 52), so that it also removes unused variables that are initialized to a constant.
- Test your semantic patch on  $hw/di$ splay and  $hw/xen$ .
- Another issue is that a declaration may declare multiple variables. What does Coccinelle do in this case?
- Hint: A metavariable declared as constant will only match a constant.

# Exercise 6

We have seen the use of "..." to match a sequence of statements. ". . . " can be used to match other kinds of terms whose identity doesn't matter, such as a sequence of arguments. Use ". . . " and a disjunction to write a single semantic patch rule that addresses (some part of) the following Qemu code transition:

The QError macros QERR<sub>-</sub> are a hack to help with the transition to the current error.h API. Avoid them in new code, use simple message strings instead.

Some possible transformations are:

```
- error_setg(errp, QERR_IO_ERROR);
+ error_setg(errp, "An IO error has occurred");
- error_setg(errp, QERR_DEVICE_HAS_NO_MEDIUM, device);
+ error_setg(errp, "Device '%s' has no medium", device);
- error_setg(errp, QERR_PROPERTY_VALUE_BAD,
+ error_setg(errp, "Property '%s.%s' doesn't take value '%s'",
             object_get_typename(OBJECT(dev)), prop->name, value);
```
# Summary

#### SmPL features seen so far:

- Metavariables for abstracting over arbitrary terms.
- Metavariables restricted to particular types.
- Multiple rules.
- Disjunctions.
- Dots.

#### Getting Started with Coccinelle KVM edition part 2

Julia Lawall (Inria/LIP6/Irill/UPMC)

http://coccinelle.lip6.fr http://btrlinux.inria.fr

August 20, 2015

# Malloc bite-sized task

- Convert uses of malloc to either g\_malloc, g\_new
	- $-$  More rarely g\_try\_malloc or g\_try\_new if a lot of memory is being allocated.
- Likewise, convert calloc to either g\_new0 or g\_try\_new0.
- Drop return value checks unless using  $g$ -try-new/ $g$ -try-new0.

# g malloc man page

- These functions provide support for allocating and freeing memory.
	- If any call to allocate memory fails, the application is terminated. There is no need to check if the call succeeded.
	- $-$  It's important to match g\_malloc() (and wrappers such as  $g_{\text{new}}()$ ) with  $g_{\text{free}}()$
- g\_malloc: Allocates n\_bytes bytes of memory. If n\_bytes is 0 it returns NULL.
- g\_new: Allocates n\_structs elements of type struct\_type.
	- The returned pointer is cast to a pointer to the given type: it is normally unnecessary to cast it explicitly.
	- If n structs is 0 it returns NULL.

### Issues we consider

- $g_{\text{m}alloc/g_{\text{new}}$  should match with  $g_{\text{free}}$
- g\_new should be used for structures.
- Casts on the result of g new are not needed (exercise).
- NULL tests are not needed.

### Issues we ignore

- Large allocations should use try functions.
	- Coccinelle doesn't know much about values.
	- Could make a rule that highlights cases that need attention.
- For a calculated size,  $g_{\text{m}alloc/g_{\text{new}}}$  may return 0.
	- Coccinelle doesn't know much about values.
	- Could make a rule that highlights cases that need attention.
- g malloc vs. g malloc0
	- Left to an exercise.

# Basic malloc transformation

@@ expression e; @@

- malloc(e)
- + g\_malloc(e)

# Example

block/iscsi.c:

- acb->task = malloc(sizeof(struct scsi\_task));
- + acb->task = g\_malloc(sizeof(struct scsi\_task));

Changes 836 calls in qemu-2.4.0-rc4, in 428 files.

# Malloc transformation assessment

#### + There are many occurrences.

- Lot of opportunity for automation.
- − How do we find the corresponding frees?
	- Convert all mallocs and frees, and hope for the best?
	- Find mallocs that are always followed by frees?
	- Something else?

# Malloc transformation assessment

#### + There are many occurrences.

- Lot of opportunity for automation.
- − How do we find the corresponding frees?
	- Convert all mallocs and frees, and hope for the best?
	- Find mallocs that are always followed by frees?
	- Something else?

We try the first option...

# Malloc and free: first attempt

@@

expression x,e; @@

- $x =$  malloc(e)
- $+ x = g_{\text{m}alloc(e)}$ 
	- . . . when  $\mathcal{L} = \{x_1, x_2, \ldots, x_n\}$
- $-$  free(x)
- + g\_free(x)

# Malloc and free: safer version

@@

expression x,e,e1; @@

 $- x =$  malloc(e)  $+ x = g_{\text{m}alloc(e)}$  $\ldots$  when  $!= x = e1$  $-$  free(x) + g\_free(x)

# Malloc and free: Potential for false positives

"..." matches all paths except error paths.

# Example:

- @@
- @@
- a();
- ...
- b();
- ...
- $c()$ ;

# Malloc and free: Potential for false positives

"..." matches all paths except error paths.

Example: @@ @@ a(); ...  $b()$ ; ...  $c()$ ;

 $c()$  may be missing if  $a()$  or  $b()$  fails.

# Malloc and free: False positive

```
roms/u-boot/fs/yaffs2/yaffs_nandif. c:
```

```
YCHAR *clonedName = malloc(...);struct yaffs_dev *dev = malloc(...);struct yaffs_param *param;
```

```
if (dev && clonedName) {
  memset(dev, 0, sizeof(struct yaffs_dev));
  strcpy(clonedName, name);
  param = &dev->param;
  param->name = clonedName;
  ...
  return dev;
}
free(dev);
free(clonedName);
```
# Malloc and free: False positive

```
roms/u-boot/fs/yaffs2/yaffs_nandif. c:
```

```
YCHAR *clonedName = malloc(...);struct yaffs_dev *dev = malloc(...);struct yaffs_param *param;
```

```
if (dev && clonedName) {
  memset(dev, 0, sizeof(struct yaffs_dev));
  strcpy(clonedName, name);
  param = &dev->param;
  param->name = clonedName;
  ...
  return dev;
}
free(dev);
free(clonedName);
```
Success path in the if, failure path afterwards.

# How to find cases where malloc'd data is always freed

Between malloc and free there can be many ifs.

- Some test for failure of malloc and abort
- Some test for failure of other things and abort
- Some do not abort
Between malloc and free there can be many ifs.

- Some test for failure of malloc and abort No free expected.
- Some test for failure of other things and abort
- Some do not abort

Between malloc and free there can be many ifs.

- Some test for failure of malloc and abort No free expected.
- Some test for failure of other things and abort Free required.
- Some do not abort

Between malloc and free there can be many ifs.

- Some test for failure of malloc and abort No free expected.
- Some test for failure of other things and abort Free required.
- Some do not abort

Any behavior is acceptable.

Between malloc and free there can be many ifs.

- Some test for failure of malloc and abort No free expected.
- Some test for failure of other things and abort Free required.
- Some do not abort Any behavior is acceptable.

Issue: We don't know how many times these things will occur.

@@ expression x,e; @@

- $x =  $$  malloc(e)$
- $+ x = g_{\text{m}alloc}(e)$

- $-$  free(x)
- + g\_free(x)

#### Adding a nest:

```
@@ expression x,e; @@
- x = malloc(e)
+ x = g_{\text{m}alloc(e)}
```

$$
\mathcal{L}_{\text{max}} = \mathcal{L}_{\text{max}} = \mathcal{L}_{\text{max}}
$$

$$
\cdots >
$$
  
- free(x)

 $+$  g\_free(x)

Constraining a nest (forbidden code):

```
@@ expression x,e; @@
```

```
- x = malloc(e)
+ x = g_{\text{m}alloc}(e)\{ \ldots when != if (\ldots) \{ \ldots return \ldots; }
         when != x = e1
```
...>  $-$  free(x)  $+$  g\_free(x)

Adding exceptions (allowed code):

```
@@ expression x,e; statement S; @@
```

```
- x = malloc(e)
+ x = g_{\text{m}alloc(e)}\langle \ldots \rangle when != if (\ldots) { \ldots return \ldots; }
         when I = x = e1(
  if (x == NULL) S
|
  if (...) { ... free(x); ... return ...; }
\lambda...>
- free(x)
+ g_free(x)
```
Transforms 108 out of 836 occurrences.

The basic malloc transformation semantic patch (slide 6) can also be written as:

```
@@
expression e;
@@
- malloc
+ g_malloc
        (e)
```
- Implement both strategies and try them on the pixmax/pixman directory.
- What is the difference between the results?

Test the original malloc-free semantic patch:

```
@@ expression x,e; @@
- x = malloc(e)
+ x = g_{\text{malloc}}(e). . . when \mathcal{L} = \{x_1, x_2, \ldots, x_n\}- free(x)
+ g_free(x)
```
on the following files:

- pixman/test/utils.c
- roms/u-boot/board/zeus/zeus.c
- roms/openbios/arch/sparc32/multiboot.c

Are all cases false positives (malloc of a non-local buffer)? Or does Qemu contain some potential memory leaks?

Often when allocating memory it is necessary to also zero it, as exemplified by the following code (roms/u-boot/fs/zfs/zfs.c):

```
data = malloc(sizeof(*data));if (!data)
 return 0;
memset(data, 0, sizeof(*data));
```
g malloc has a counterpart, g malloc0, that does this directly.

Pretend that there exists a function malloc0 that both mallocs and zeroes, and write a semantic patch that introduces uses of this function.

[Continued on the next page]

## Exercise 9, contd

For example, your semantic patch should produce the following result on the above code:

```
data = malloc0(sizeof(*data));if (!data)
 return 0;
```
Try your semantic patch on roms/u-boot/drivers/net.

Are there any false positives? Can you imagine how there could be any? If you don't find any, rewrite your semantic patch to convert g malloc to g malloc0 and assess the results.

# Using g\_new

g\_new: Allocates n\_structs elements of type struct\_type.

Easy case: Structure type explicit:

@@ identifier s; @@

```
- g_malloc(sizeof(struct s))
+ g_new(s,1)
```
## Using g\_new

g\_new: Allocates n\_structs elements of type struct\_type.

Easy case: Structure type explicit:

@@ identifier s; @@

```
- g_malloc(sizeof(struct s))
+ g_new(s,1)
```
Six occurrences

# Other possibilities for g\_new

- Zeroed allocation (exercise): g malloc0(sizeof(struct omap mmc s))
- Array allocation:

g malloc0(sizeof(struct iovec) \* ab->nr entries)

- Sizeof expression: g malloc(sizeof(\*config))
- Sizeof typedef: g\_malloc0(sizeof(QEMUTimer))
- Combination: g\_malloc(niov \* sizeof(\*iov))

## Array allocation

Example:

- \*iov = g\_malloc0(sizeof(struct iovec) \* ab->nr\_entries); + \*iov = g\_new0(iovec, ab->nr\_entries);

# Array allocation

Example:

```
- *iov = g_malloc0(sizeof(struct iovec) * ab->nr_entries);
+ *iov = g_new0(iovec, ab->nr_entries);
```
Semantic patch:

```
@@
identifier i;
expression e;
@@
```
- g\_malloc0(sizeof(struct i) \* e)
- $+$  g\_new $0(i, e)$

# **Results**

Five g malloc0 calls transformed

As expected:

- \*iov = g\_malloc0(sizeof(struct iovec) \* ab->nr\_entries);
- + \*iov = g\_new0(iovec, ab->nr\_entries);

# Results

Five g malloc0 calls transformed

As expected:

- \*iov = g\_malloc0(sizeof(struct iovec) \* ab->nr\_entries);
- + \*iov = g\_new0(iovec, ab->nr\_entries);

Perhaps unexpected:

```
- s->modules = g_malloc0(s->modulecount *sizeof(struct omap2_gpio_s));
+ s->modules = g_new0(omap2_gpio_s, s->modulecount);
```
### Isomorphisms

Issues:

- Coccinelle matches code exactly as it appears.
- sizeof(struct i) \* e does not match e \* sizeof(struct i).
- Leads to rule duplication for trivial variants.

## **Isomorphisms**

Issues:

- Coccinelle matches code exactly as it appears.
- sizeof(struct i) \* e does not match e \* sizeof(struct i).
- Leads to rule duplication for trivial variants.

Isomorphisms:

• Transparently treat similar code patterns in a similar way.

### **Isomorphisms**

#### Defined in standard.iso:

```
Expression
@ mult_comm @
expression X, Y;
@@
X * Y = Y * X
```
Effect visible using: spatch --parse-cocci sp.cocci:

```
(
-g_malloc0
  >>> g_new0(r:i, r:e)-(\text{-sizeof}-(\text{-struct}-\text{r}:i -) -* -\text{r}:e-)|
-g_malloc0
  \gg \gamma g_new0(r:i, r:e)
-(-r:e -* -sizeof-(-struct -r:i -)-))
```
### Some other useful Isomorphisms

```
Expression
@ drop_cast @ expression E; pure type T; @@
 (T)E \Rightarrow EExpression
@ paren @ expression E; @@
 (E) \Rightarrow EExpression
@ is_null @ expression X; @@
 X == \text{NUL} \leq \geq \text{NUL} == X => \mathsf{IX}
```
g malloc etc. abort the program if the allocation fails, and thus testing the result is not needed. Write a semantic patch that removes such NULL tests that immediately follow calls to g malloc and g malloc0. For example, your semantic patch should perform the following transformation on linux-user/elfload.c:

 $info$ ->notes =  $g$ \_malloc0(NUMNOTES  $*$ 

sizeof (struct memelfnote));

- $-$  if (info->notes == NULL)
- return (-ENOMEM);

Test your semantic patch on

- linux-user/elfload.c
- hw/net

What isomorphisms are involved in doing these transformations?

If we consider malloc, rather than g malloc etc., there are cases such as the following, from roms/u-boot/common/env\_attr.c, where the NULL testing if has both "then" and "else" branches.

```
entry_cpy = malloc(entry_len + 1);if (entry_cpy)
  /* copy the rest of the list */
  strcpy(entry_cpy, entry);
else
 return -ENOMEM;
```
• Create a semantic patch that will remove the if test and the appropriate branch (for testing purposes, your semantic patch should apply to calls to malloc).

[Continued on the next page]

### Exercise 11, contd.

- Test your semantic patch on roms/u-boot. Is the result satisfactory? If not, try to improve it.
- If the NULL test has both "then" and "else" branches, it may be that it is possible to recover from failure. In this case, g try malloc, etc. should be used instead of g malloc, etc. How could you characterize such conditions.

g new and g new0 are macros that cast their result to the type named in their first argument. Thus, no cast is needed on the result.

- Write a semantic patch that transforms calls to g\_malloc0 that have a structure name in the first argument and that have a cast on the result to appropriate calls to g\_new0. An example, from hw/misc/omap\_sdrc.c is as follows:
	- $-$  struct omap\_sdrc\_s  $*s = (struct \text{omap}_s dr c_s * )$ 
		- g\_malloc0(sizeof(struct omap\_sdrc\_s));
	- $+$  struct omap\_sdrc\_s  $*s = g$ \_new0(omap\_sdrc\_s, 1);
- Test your semantic patch on hw/misc
- Does anything change that you did not expect? If so, adjust your semantic patch to only change what was intended.

## Sizeof expression

Problem: The structure type name is not always explicit in the sizeof.

Example: hw/xen/xen\_devconfig.c

```
struct xs_dirs *d;
```
 $-d = g_{\text{malloc}}(sizeof(*d));$  $+ d = g_{new}(xs\_dirs, 1);$ 

# Sizeof expression

#### Semantic patch:

```
@@
identifier i;
struct i x;
@@
```
- g\_malloc(sizeof(x))
- $+$  g\_new(i,1)

Coccinelle and type information:

- Coccinelle infers types in source code, when type information is available.
- The declaration of an expression metavariable can indicate a required type.
- This type can be used in matches and transformations.

### Some examples

Example: hw/net/vhost\_net.c

```
- struct vhost_net *net = g_malloc(sizeof *net);
```

```
+ struct vhost_net *net = g_new(vhost_net, 1);
```
Example: hw/i386/acpi-build.c

```
CrsRangeEntry *entry;
```

```
- entry = g_malloc(sizeof(*entry));
```

```
+ entry = g_new(CrsRangeEntry, 1);
```
### Some examples

Example: hw/net/vhost\_net.c

- Depends on the paren isomorphism.
	- struct vhost\_net \*net = g\_malloc(sizeof \*net);
	- + struct vhost\_net \*net = g\_new(vhost\_net, 1);

Example: hw/i386/acpi-build.c

```
CrsRangeEntry *entry;
```
- entry = g\_malloc(sizeof(\*entry));
- + entry = g\_new(CrsRangeEntry, 1);

### Some examples

Example: hw/net/vhost\_net.c

- Depends on the paren isomorphism.
	- struct vhost\_net \*net = g\_malloc(sizeof \*net);
	- + struct vhost\_net \*net = g\_new(vhost\_net, 1);

Example: hw/i386/acpi-build.c

• Coccinelle finds information in the typedef.

CrsRangeEntry \*entry;

```
- entry = g_malloc(sizeof(*entry));
```

```
+ entry = g_new(CrsRangeEntry, 1);
```
# Limitations of type inference

#### Observations:

- The rule updates 16 occurrences.
- There are 68 other occurrences with sizeof (e) for some expression e.
- We lack type information.

# Getting more type information

- Typedefs are typically in header files.
- Default strategy: include .h files named like the .c file.
- Other options:

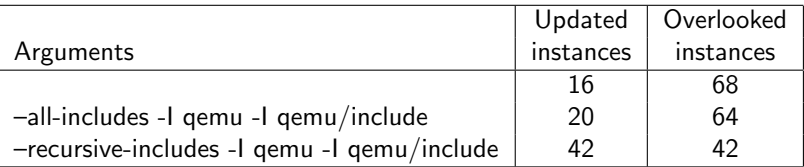

### Some cases that are overlooked

#### block/commit.c:

```
typedef struct {
    int ret;
} CommitCompleteData;
```

```
CommitCompleteData *data;
...
data = g_{mallloc}(sizeof(*data));
```
### Some cases that are overlooked

```
block/commit.c:
```

```
typedef struct {
    int ret;
} CommitCompleteData;
```

```
CommitCompleteData *data;
...
data = g_{mallloc}(sizeof(*data));
```
Change the source code to add a name for the structure type.
block/qcow2-refcount.c:

```
typedef struct Qcow2DiscardRegion {
    BlockDriverState *bs;
    uint64_t offset;
    uint64_t bytes;
    QTAILQ_ENTRY(Qcow2DiscardRegion) next;
} Qcow2DiscardRegion;
```

```
Qcow2DiscardRegion *d, *p, *next;
...
d = g_{\text{malloc}}(sizeof(*d));
```
block/qcow2-refcount.c:

```
typedef struct Qcow2DiscardRegion {
    BlockDriverState *bs;
    uint64_t offset;
    uint64_t bytes;
    QTAILQ_ENTRY(Qcow2DiscardRegion) next;
} Qcow2DiscardRegion;
```

```
Qcow2DiscardRegion *d, *p, *next;
...
d = g_{\text{malloc}}(sizeof(*d));
```
- Add #define QTAILQ\_ENTRY(x) x to standard-gemu.h
- Spatch option: --macro-file standard-gemu.h
- 5 more occurrences get transformed

#### ui/vnc.c

```
VncServerInfo *info;
...
info = g_{mallloc}(sizeof(*info));qapi-schema.json:
{ 'struct': 'VncServerInfo',
  'base': 'VncBasicInfo',
  'data': \{ '*auth': 'str' } }
```
#### ui/vnc.c

```
VncServerInfo *info;
...
info = g_malloc(sizeof(*info));qapi-schema.json:
{ 'struct': 'VncServerInfo',
  'base': 'VncBasicInfo',
  'data': \{ '*auth': 'str' } }
```
Can't help much with this issue...

#### Our semantic patch:

```
@@
identifier s;
@@
```
- g\_malloc0(sizeof(struct s))
- $+$  g\_new $0(s, 1)$

This doesn't match code like:

ALSAConf \*conf = g\_malloc(sizeof(ALSAConf));

Issues:

- Need to find the typedef.
- Then find the structure type name.

Issues:

- Need to find the typedef.
- Then find the structure type name.

#### Problem:

- Coccinelle matches only one top-level thing at a time.
- Typedef will be separate from the use of sizeof.

Solution: Named rules and inheritance.

Match typedef:

```
@@
identifier i;
type t;
@@
typedef \setminus (struct i \setminus struct i \set{...} \setminus t;
```
Solution: Named rules and inheritance.

Match typedef:

```
@nm@
identifier i;
type t;
@@
typedef \setminus (struct i \setminus struct i \set{...} \setminus t;
```
Solution: Named rules and inheritance.

#### Match typedef:

```
@nm@
identifier i;
type t;
@@
typedef \setminus (struct i \setminus struct i \{ \dots \} \setminus t;
```
Match sizeof:

```
@@
type nm.t;
identifier nm.i;
@@
- g_malloc(sizeof(t))
+ g_new(i,1)
```
Another bite-sized task is to transform exit functions so that they have return type void.

We consider an exit function to be a function that is stored in the exit field of a structure:

 $k$ ->exit = esp\_pci\_scsi\_uninit;

- Write a semantic patch to find initializations of an exit field. **Hint:** use  $*$ , as there is nothing to transform.
- Test your semantic patch on the hw directory.

Continuing with exit functions, write a semantic patch that finds the definition of an exit function.

#### Hints:

- Write a semantic patch rule that matches an arbitrary function definition.
- Use inheritance to force this rule to match a function whose name was identified in the previous exercise.
- Remove the  $*$  from the rule for the previous exercise and put it on the function definition pattern.

Continuing with exit functions, write a semantic patch that transforms an exit function into a function that has a void return type.

#### Hints:

- Replace the returns of a value in the body of the function by a return;
- Change the return type of the function to void

To complete the transformation of exit functions, write a semantic patch to:

- Find any explicit call to an exit function and remove any use of its return value.
- Find any structure declaration that contains an exit field and change its return type.
- Find any call to the function stored in an exit field and remove any use of its return value.

NULL tests on g malloc values are not needed

A plausible implementation:

```
@@
expression x;
statement S;
@@
```
 $x = \{(g\_malloc\|g\_malloc0\|g\_new\|g\_new0\})$  (...);  $-$  if  $(x == NULL)$  S

Not general enough for all malloc cases:

```
datbuf = malloc(mtd->writesize + mtd->oobsize);
oobbuf = malloc(mtd->oobsize);
if (!datbuf || !oobbuf) {
  puts("No memory for page buffer\n");
  return 1;
}
```
NULL tests on g malloc values are not needed

A more general implementation (search only)

```
@@
expression x, e;
statement S1,S2;
@@
   x = \{(g_{\text{malloc}} | g_{\text{malloc}} \setminus | g_{\text{new}} \setminus | g_{\text{new}} \setminus \ldots) \}\ldots when != x = e* if (x == NULL || ...)S1 else S2
```
Isomorphisms allow:

- $|| \ldots$  to be absent.
- else S2 to be absent.
- $\bullet$  == to be  $!=$ .

## **Results**

#### A good result:

```
datbuf = malloc(mtd->writesize + mtd->oobsize);
oobbuf = malloc(mtd->oobsize);
if (!datbuf || !oobbuf) {
  puts("No memory for page buffer\n");
 return 1;
}
```
#### Another good result:

```
da8xx_fb_info = malloc(size);debug("da8xx_fb_info at %x\n", (unsigned int)da8xx_fb_info);
if (!da8xx_fb_info) {
  printf("Memory allocation failed for fb_info\n");
  return NULL;
}
```
### **Results**

May lead to false positives:

```
if (hfsp_vh->start_file.total_blocks != 0) {
  volume->boot_file = malloc(sizeof(hfs_fork_t));...
} else {
  boot_id = hfsp_vh-\rightarrow finder_info[0];}
...
if (volume->boot_file != NULL) {
  HFS_DPRINTF("Boot file:\n");
  hfs_dump_fork(volume->boot_file);
}
```
### **Results**

May lead to false positives:

```
if (hfsp_vh->start_file.total_blocks != 0) {
  volume->boot_file = malloc(sizeof(hfs_fork_t));...
} else {
  boot_id = hfsp_vh-\rightarrow finder_info[0];}
...
if (volume->boot_file != NULL) {
  HFS_DPRINTF("Boot file:\n");
  hfs_dump_fork(volume->boot_file);
}
```
Problem: How to ensure that the NULL test is only reachable from the malloc?

## Checking reachability

Two concepts:

- The NULL test is reachable from the malloc.
- The NULL test is reachable without performing the malloc.

Thus, two rules:

```
@r@
expression x, e; statement S1, S2;
@@
x = \text{malloc}(\ldots);\ldots when != x = eif (x == NULL || ...) S1 else S2
@@
expression r.x; statement r.S1, r.S2;
@@
\ldots when != x = \text{malloc}(\ldots);if (x == NULL || ...) S1 else S2
```
## Checking reachability

Two concepts:

- The NULL test is reachable from the malloc.
- The NULL test is reachable without performing the malloc.

Thus, two rules:

```
@r@
expression x, e; statement S1, S2;
@@
x = \text{malloc}(\ldots);... when != x = eif (x == NULL || ...) S1 else S2
@@
expression r.x; statement r.S1, r.S2;
@@
\ldots when != x = \text{malloc}(\ldots);if (x == NULL || ...) S1 else S2
```
How do we know that the NULL tests are the same?

### Position variables

Position metavariables can be used to store the position of any token, for later matching or printing.

```
@r@
expression x, e; statement S1, S2; position p;
@@
x = \text{malloc}(\ldots);\ldots when != x = eif Op(x == NULL || ...) S1 else S2
@@
expression r.x; statement r.S1, r.S2; position r.p;
@@
... when != x = \text{malloc}(\dots);if \mathbb{Q}_p (x == NULL || \dots)
S1 else S2
```
#### Completing the semantic patch: failure implies success

```
@r@
expression x, e; statement S1, S2; position p;
@@
x = \text{malloc}(\ldots);\ldots when != x = eif op (x == NULL || ...) S1 else S2
0<sub>8</sub>expression r.x; statement r.S1, r.S2; position r.p;
@@
... when != x = \text{malloc}(\dots);if \mathbb{Q}_p (x == NULL || \dots \rangleS1 else S2
@depends on !s@
expression r.x; statement r.S1, r.S2; position r.p;
@@
  x = \text{malloc}(\ldots):
  ...
* if@p (x == NULL || ...) S1 else S2
```
When searching for things, rather than transforming them, it may be useful to generate the output in a variety of formats. This can be done using the interface to python (ocaml is also available). Position variables are useful in this context, because they provide the file name and line number of various program elements.

Consider the following semantic patch, presented earlier.

```
@@
identifier x,y; identifier f; statement S;
@@
  x = f(....);
(
  if (x < 0) S
|
  if (
       - y
+ x
       \langle 0 \rangle S
)
```
## Exercise 17, contd.

The following python code is intended to print the file name and line numbers of the assignment and erroneous test, respectively:

```
@script:python@
p1 << r.p1; // inherit a metavariable p1 from rule r
p2 << r.p2; // inherit a metavariable p2 from rule r
@@
print p1[0].file, p1[0].line, p2[0].line
```
Create a semantic patch consisting of the original patch rule shown on the previous page followed by the above python code. Rewrite the patch rule to:

- Give the rule the name, r.
- Remove the transformation.
- Add position variables p1 and p2.
- Attach the position variables to relevant code.
- Test the result on roms/u-boot.

We have seen that  $*$  can be used to highlight items of interest. Repeat the previous exercise, this time without using python, but instead annotate the original code pattern with  $*$  rather than performing transformations.

How is the result different than the result produced when using python?

Recall the elimination of uses of the QError macros QERR covered in Exercise 6. Write a semantic patch involving the use of python to eliminate uses of QError macros and replace occurrences of %s by the constant string argument, when there is one.

An example of the desired transformation is as follows:

```
- error_setg(errp, QERR_INVALID_PARAMETER, "speed");
+ error_setg(errp, "Invalid parameter 'speed'");
```
Hint: A metavariable of type constant char [] matches an explicit string constant.

### Putting it all together

- Convert malloc/free to g\_malloc/g\_free.
- Convert g\_malloc to g\_malloc0.
- Convert g\_malloc/g\_malloc0 to g\_new/g\_new0.
- Drop NULL tests on the results of these functions.

#### Feature summary

- when annotations.
- Nests.
- Isomorphisms.
- Reasoning about types.
- Named rules and metavariable inheritance.
- Position variables.
- Scripting using python.

# Other opportunities in Qemu

Bite sized tasks, ongoing transitions:

- $QemuMutex/QemuCond \rightarrow CompatGMutex/CompatGCond.$
- Include SDState by value instead of allocating it in sd\_init.
- get\_ticks\_per\_sec()  $\rightarrow$  NSEC\_PER\_SEC.
- qemu\_system\_reset\_request()  $\rightarrow$  watchdog\_perform\_action().
- fprintf(stderr,...)  $\rightarrow$  error\_report()
- etc.

#### Other issues:

- Missing frees, missing unlocks.
- Non-use of standard macros, helper functions.
- etc.

# **Conclusion**

#### Coccinelle:

- Code-like matching and transformation language.
- Flexibility via a small set of features (isomorphisms, types, etc.)
- Interface with python and ocaml.
- False positives possible, but can be controlled, by adjusting the rules or manual intervention.

Status:

- 3283 Linux kernel patches mention Coccinelle
- 21 Qemu patches mention Coccinelle
- Many more opportunities seem to be present in Qemu!

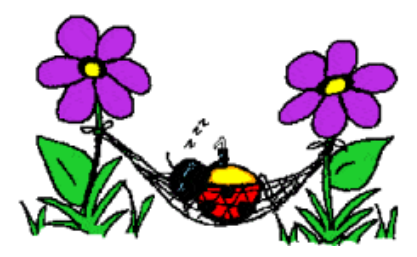

http://coccinelle.lip6.fr

http://btrlinux.fr

http://coccinellery.org